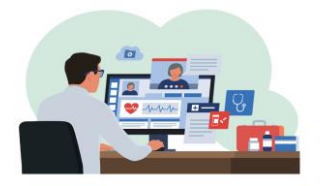

## indici GP2GP Transfer

## Access our GP2GP Help Content through indici

All users of indici can avail of our GP2GP help content, which explains how to manage GP2GP Imports and Exports via a highly visual, step-by-step guide.

To access this guide, please ensure you are logged into indici.

**1:** Go to **Help** in the top banner and select User Manual

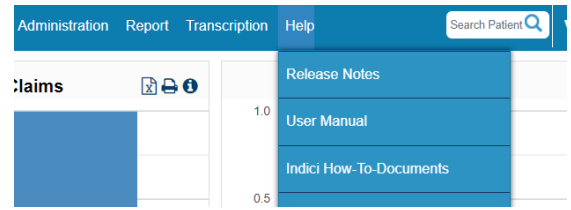

**2:** Click **indici User Manual** in the window that opens

> Welcome **Indici User Manual**

**3: Click GP2GP User Manual in the left hand** panel

> Open Appointments User Manual

- > GP2GP User Manual
- > HTI Referral User Manual

easily understand the entire process

**4:** Read our concise, user-friendly guide to

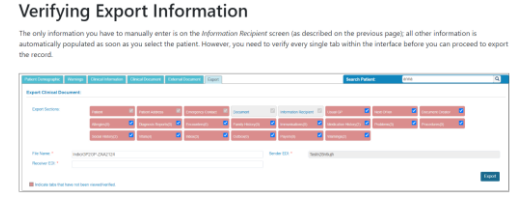

**Remember! indici's Help section contains an extensive range of useful tools including manuals, videos, webinars, and tips & tricks.**

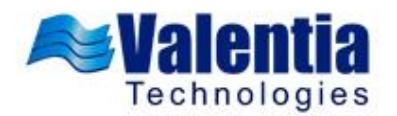